# p-iCone: Uma contribuição para o mecanismo de distribuição da produção agrícola

Wagner Al-Alam<sup>1</sup>, Renata Reiser<sup>1</sup>, Maurício Pilla<sup>2</sup>, Adenauer Yamin<sup>1</sup>

 $1$ Programa de Pós-Graduação em Informática Mestrado em Ciência da Computação Universidade Catolica de Pelotas – RS – Brasil ´

> <sup>2</sup>Departamento de Informática/IFM Universidade Federal de Pelotas – RS –Brasil

{alalam,reiser,adenauer}@ucpel.tche.br, mauricio.pilla@gmail.com

*Abstract. The aim of this work is to contribute for the computational modeling and numerical calculation of the relief volume in non-uniform surfaces introducing the prototype p-Icone as software to be used in priority areas of economy and environmental management of natural resources, in order to contribute and improve the automation of updated data assessment and audits of the agriculture production. The main contribution is to introduces a scientific methodology for automatic relief volume calculation related to horizontal warehouses. The parallel algorithm make this calculation from the data available by a scanner equipment, which is generator of the matrix associated to the points of the relief surface, usually non-uniform, defined by the product stored.*

*Resumo. Este trabalho apresenta uma contribuic¸ao para a modelagem compu- ˜ tacional e cálculo numérico do volume de relevos não uniformes, introduzindo o prototipo de software p-iCone como ferramenta a ser utilizada em ´ areas prio- ´ ritarias para economia e gerenciamento ambiental de recursos naturais. Busca- ´*  $s$ e contribuir para o processo de automação no processo de avaliação e audi*toria sobre produtos agrícolas. A principal contribuição é a introdução de uma metodologia cient´ıfica para calculo de volume de relevos em um armaz ´ em ho- ´ rizontal. O algoritmo paralelo efetua este calculo a partir de dados fornecidos ´ por um equipamento digitalizador, o qual gera uma matriz de dados baseada nos pontos do relevo, em geral nao uniforme, definida pelo produto estocado. ˜*

## 1. Introdução

A sustentabilidade da atividade agropecuária está na dependência do uso racional dos recursos naturais e do controle da degradação ambiental. A gestão de recursos naturais é um ponto essencial para o sucesso de qualquer atividade produtiva no meio rural. O monitoramento e o controle da produção agrícola (grãos, frutas, etc.) e a auditoria automatizada dos estoques reguladores, contribui para incremento na distribuição de alimentos, o aproveitamento da produtividade e, por consequência, melhorias na qualidade de vida.

Nossa principal motivação é contribuir nas atividades de armazenamento e distribuição da produção agrícola, gerando tecnologias que permitam o uso racional e otimizado da produção, minimizando o desperdício. Portanto, o trabalho contribui com uma ferramenta de software de aplicação na área de gestão de recursos naturais e automação

dos processos de avaliação e auditorias. Proporcionará geração de conhecimentos técnicocientíficos indispensáveis para o desenvolvimento de soluções computacionais para o problema de avaliação de estoques em armazéns de granéis. Desta forma, obteve-se a principal questão de pesquisa:

• Como contribuir, a partir de uma metodologia científica, para a modelagem computacional e o cálculo do volume de relevos em superfícies não-uniformes?

Instigado por esta questão, a elaboração desta proposta envolveu estudos concentrados em duas grandes áreas de pesquisa, brevemente descritas nos parágrafos a seguir.

Primeiramente, a computação científica, baseada em técnicas, métodos e processos do cálculo numérico para o desenvolvimento de software numérico, incluindo modelos matemáticos para aplicações no âmbito científico e tecnológico [Kreyszig 1993] [Silva 2007] [Foley 1990] e [Kirehner et al. 1989]. Assim, baseados na modelagem matemática do problema de cálculo do relevo em superfícies não uniformes, a metodologia proposta viabilizou a modelagem e execução sequencial dos programas que implementam o protótipo iCone [Al-Alam et al. 2008], a qual também considera a análise dos erros para os distintos métodos numéricos empregados. O protótipo aplica o cálculo analítico do volume sobre figuras geométricas identificadas a partir de uma matriz de representação, onde aproximações de medições intermediárias são obtidas através da interpolação de pontos utilizando splines cúbicas. A partir do acesso aos pontos desta matriz, torna-se possível a modelagem do relevo e a aplicação de algoritmos para simulação do cálculo do volume, cuja computação considera desde parâmetros relativos a distâncias, ângulos, áreas e volumes parciais até o resultado final.

Em continuidade ao projeto iCone, o processamento paralelo e distribuído introduz uma solução para melhoria de desempenho no processamento numérico caracterizado como intensivo e de elevada complexidade. Obtém-se uma solução mais disponível e acessível para simulação do cálculo do relevo em superfícies não-uniformes, consolidando o projeto p-iCone. Neste sentido, propõe-se a integração com o projeto D-GM (*Distributed Geometric Machine*), disponibilizando o ambiente de desenvolvimento VPE-GM (*Visual Programming Environment for the Geometric Machine Model*) [Prestes et al. 2005] e o de execução distribuída VirD-GM (*Virtual Distributed Geometric Machine Model*) [Munhoz 2008, Fonseca 2008]. O VPE-GM adiciona recursos que possibilitam a modelagem e seleção das etapas de paralelização, incluindo representação visual, validação de parâmetros e controle dos processos na etapa de desenvolvimento, de forma a satisfazer as necessidades do protótipo. O VirD-GM é responsavel por receber os arquivos descritores exportados pelo ambiente VPE-GM, coorde- ´ nando a leitura das estruturas de processos, de memória e dos parâmetros para execução, e gerenciando o controle da execução da computação baseado nos dados obtidos junto às matrizes de adjacências. A implementação do protótipo p-iCone é um caso de estudo para validação da arquitetura de software que define o ambiente VirD-GM.

Este artigo está organizado da seguinte forma: na Seção 2, descreve-se o modelo matemático; segue-se a Seção 3, apresentando a solução numérica para cálculo do volume do relevo incluindo a descrição e o desenvolvimento do algoritmo gerador do protótipo; na Secão 3.2 é apresentado o protótipo p-iCone, de execução em paralelo, considerando a modelagem no VPE-GM e a execução gerenciada pelo Vird-GM; logo após, tem-se

na Secão 4 a avaliação dos resultados, incluindo as etapas de testes e de análise do erro associado às aproximações envolvidas no processo de cálculo numérico dos protótipos iCone e p-iCone; finalizando, a Seção 5 apresenta as conclusões e trabalhos futuros.

## 2. Modelagem Matemática do Relevo

A modelagem matemática do relevo é representada através de uma matriz de pontos, obtida a partir de um equipamento scanner, em desenvolvimento. A entrada de dados consiste numa matriz tridimensional com os valores das coordenadas dos pontos lidos pelo equipamento digitalizador através de sensores específicos e cálculos sobre os resultados.

## 2.1. Discretização dos Dados de Entrada

Os pontos digitalizados a partir de precisão definida por equipamentos de digitalização e cálculos de manipulação, apresentam-se referenciados de acordo com o espaço euclidiano tridimensional (3D), com três planos ( $XY, YZ, XZ$ ) perpendiculares dois a dois, e três eixos coordenados conforme mostra a Figura 1: (i) no eixo  $\overrightarrow{OX}$ , indica-se o sentido das eixos economiados economico mesta a rigara rivor no eixo O2, marea se o senhado alas medições; (ii) no eixo  $\overline{OZ}$ , a evolução temporal do processo de medição, está representada;  $(iii)$  e no eixo  $\overrightarrow{OY}$ , representa-se a altura dos pontos coletados. Este modelo de matriz de dados caracteriza, nas próximas seções, o formato das matrizes de entrada, e os dados dos pontos serão referenciados pelas suas coordenadas  $X, Y \in \mathbb{Z}$ .

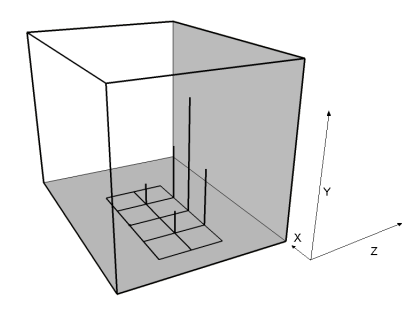

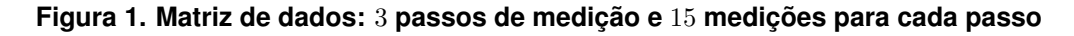

## 2.2. Ajuste dos Dados Digitalizados por Aproximação Polinomial

Nas bibliotecas gráficas, segmentos de linhas ou polígonos são os elementos básicos, e uma curva arbitrária pode ser modelada através de uma sucessão destes elementos. Porém, diversas vezes esta tarefa é de difícil manipulação. Mesmo as técnicas mais avançadas (sombreamento contínuo, técnicas poligonais, etc.) podem resultar em imagens visualmente identificáveis pela composição de partes de objetos geométricos elementares (círculos, esferas, cilindros, etc.) e com regularidade na construção gráfica. Assim, só é possível a modelagem de objetos com baixa complexidade.

Salienta-se também o fato de que funções de aproximação geralmente necessitam de uma grande quantidade de dados para satisfazer condições de continuidade e diferenciabilidade, as quais devem ser estaveis numericamente, ou ainda, com suavidade satis- ´ fatória para a abordagem considerada [Bartels et al. 1987]. E, além disso, existem classes de funções que não apresentam tal uniformidade em sua construção gráfica, o que torna inconveniente o uso das técnicas de modelagem citadas. Estas funções podem apresentar curvatura irregular, ou ainda, podem ser compostas por sucessivos segmentos de curva.

Neste contexto, o armazenamento de todas as coordenadas dos pontos reais que compõem grande parte de uma superfície não-uniforme é excessivamente custoso, computacionalmente inviável. Visando a preservação de propriedades matemáticas e geométricas que determinam a fidelidade da superfície modelada, considera-se aqui, as funções de aproximação obtidas pela técnica de interpolação polinomial cúbica por *spli*nes [Foley 1990], geradas a partir de pontos obtidos com o processo de digitalização.

O termo *spline* refere-se à longa e flexível barra de metal utilizada pelos desenhistas e engenheiros para delinear as superfícies de aviões e navios. A equivalente expressão matemática a esta barra, *spline cúbica natural*, consiste na continuidade da polinomial cúbica a qual considera a posição, a inclinação e a curvatura como parâmetros que interpolam os pontos de controle. As *splines* consistem em formas suaves de modelagem de curvas paramétricas cúbicas [Bartels et al. 1987] [Kreyszig 1993] [Silva 2007].

#### 2.3. Metodologia para Calculo do Volume de Relevo ´

A metodologia para o cálculo do volume armazenado em armazéns de granéis é efetuada pela integração numérica da área da face de camadas, visando agilidade e precisão da solução. Assim, além da modelagem levar em consideração todos os detalhes do relevo, ainda apresenta a possibilidade de ajuste automático para melhoria de precisão e desempenho, sem a necessidade de nova medição nos dados de entrada, mas com influência direta no tempo de execução do correspondente algoritmo.

Esta metodologia foi baseada nos trabalhos [Charoenpong et al. 2004] e [Kirehner et al. 1989]. No primeiro caso, tem-se a integração de camadas para o cálculo do volume de frutíferas a partir das medidas obtidas no tratamento da imagem captada. O cálculo da área é modelado por elipses. Já no segundo trabalho relacionado, o objeto de estudo é o cálculo de volume do tronco de árvores, onde os pontos são medidos manualmente e alimentam uma matriz de entrada. Através da interpolação por *splines* obtém-se pontos intermediários, para aumento da eficiência do método. Os pontos intermediários para cálculo do volume é obtido através da integração das camadas geradas, sendo que a superfície de cada camada é modelada por elipses.

Nos estudos para modelagem deste trabalho, verificou-se que grande parte da descarga de produtos nos armazéns do tipo horizontais é direcionada ao centro do armazém, a partir de uma esteira localizada na parte superior. Nesta modelagem, considera-se a variação somente no sentido do comprimento do armazém. Assim, os estoques dos produtos tendem a formar cones, figura geométrica uniforme e com fórmula definida para o calculo de seu volume, a partir de medidas precisas como a altura e o raio da base. En- ´ tretanto, na formação dos cones geralmente ocorrem sobreposições em algumas posições ou intervalos no eixo  $\overline{OZ}$ , e acontecem as intersecções entre sucessivos cones as quais  $\overline{OZ}$ , e acontecem as intersecções entre sucessivos cones as quais introduzem dificuldades quando do cálculo analítico do volume de cada cone e, por conseguinte, do cálculo final do volume. Porém, sabe-se que a quantidade que se perde na intersecção dos cones espalha-se ao redor dos mesmos e não pode ser desconsiderada.

Pela simetria na forma do relevo gerada pela distribuição longitudinal (eixo  $\overrightarrow{OZ}$ ) dos grãos no armazém horizontal, e visando a otimização da solução numérica, na geração dos dados da matriz de entrada foram considerados apenas os correspondentes semi-cones e correspondentes superposições e/ou deformações, quando da estratégia de modelagem e desenvolvimento do prototipo i-Cone. ´

A estratégia se caracteriza em segmentar a matriz de pontos de tal forma que cada passo de medição determine uma camada, caracterizando a segmentação da matriz dos dados de entrada. A seguir, cada camada é dividida em  $n$  subcamadas pela aplicação da técnica de interpolação por *splines* cúbicas aplicada sobre curvas planas definidas sobre  $\overline{OX}$  e  $\overline{OY}$ . Esta etapa inclui também a interpolação linear no eixo  $\overline{OZ}$  para definição da profundidade associada a cada subcamada gerada.

No cálculo da área da face da poligonal determinada por cada subcamada, aplicase o método de integração numérica trapezoidal. Por fim, executa-se o produto do valor obtido pela profundidade associada a cada subcamada. Para aproximar a área limitada pelas sessões transversais geradas por um plano vertical ao relevo armazenado, geralmente definido por curvas planas denominadas hipérboles, introduziu-se um processo de re-divisão dos trapézios, otimizando o algoritmo. A única exceção, não significativa, refere-se ao centro do cone.

## 3. Solução Numérica para Cálculo do Volume do Relevo

Esta seção descreve a abordagem sequencial e introduz a correspondente versão paralela para a solução numérica para cálculo de volumes em superfícies não-uniformes.

## 3.1. Prototipação Sequencial: i-Cone

Na modelagem da aplicação, considera-se o método de integração do volume da face das áreas de camadas e algoritmo para o protótipo i-Cone considera cinco etapas para o calculo do volume, brevemente descritas logo a seguir. ´

## 3.1.1. Processamento da Entrada

Esta etapa efetua a leitura da matriz de entrada cujos dados são convertidos para o formato de uma matriz tridimensional de pontos. Depois da construção da matriz tridimensional, com as coordenadas dos pontos, calcula-se os polinômios de interpolação cujos coeficientes são armazenados em nova estrutura matricial. Os polinômios de interpolação referentes a cada camada correspondem às linhas desta estrutura.

## 3.1.2. Segmentação da Matriz de Dados

Segmenta-se a matriz para geração de camadas com dois intervalos de medições. Como as medições dos pontos em cada iteração apresentam os mesmos valores para  $Z(i)$ , com  $i$  indicando o índice do passo de medição, pode-se definir uma camada como o intervalo entre sucessivas medições,  $Z(i)$  e  $Z(i + 1)$ , cujos polinômios de interpolação foram previamente calculados. A partir desta etapa de segmentação da matriz tridimensional, cada camada pode ser modelada de forma independente, pois deixam de existir as dependências, possibilitando a exploração do paralelismo na próxima fase do projeto.

## 3.1.3. Divisão de Camadas

Subdivide-se cada camada em subcamadas intermediárias através da interpolação por splines. Mesmo considerando a divisão em camadas, ocorre a inconveniente formação de degraus na modelagem do relevo, conforme mostra a Figura 2. Para melhorar a modelagem computacional desta formação e minimizar o erro, a quantidade de camadas deve ser incrementada pela aplicação da interpolação polinomial cúbica, introduzindo camadas intermediárias. Assim, tem-se a geração de nova matriz, com subcamadas de tamanho padronizado, as quais serão utilizadas para o cálculo do volume intermediário. As dimensões obtidas pela interpolação são melhores aproximações das dimensões reais, minimizando os erros quando do cálculo do modelo matemático. Nesta metodologia, a quantidade de subdivisões é definida por um parâmetro, que não determina o número de subdivisões mas informa o comprimento máximo das novas subcamadas. Desta forma, o algoritmo identifica qual o divisor que deverá ser aplicado a cada camada.

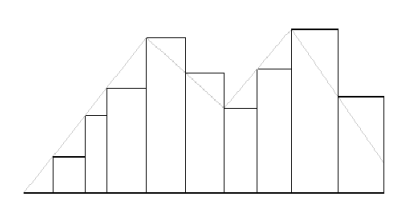

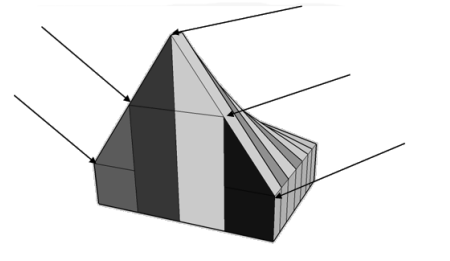

## **Figura 2. Aproximação da altura**

**Figura 3. Corte na matriz de pontos.**

A não dependência de dados entre as camadas viabiliza a implementação sequencial ou em paralelo e/ou distribuída, considerando um ou vários nodos processadores na sua execução. O usuário seleciona a estratégia de implementação, e dependendo da quantidade de pontos coletados e da precisão desejada, a execução sequencial se torna inviável, justificando a versão paralela e/ou distribuída do algoritmo com ganho de desempenho.

#### 3.1.4. Cálculo do Volume das Subcamadas

O cálculo da área é efetuado a partir da face (poligonal) de cada camada, considerando-se os dados dos pontos sob a visão bi-dimensional, ignorando as coordenadas do eixo  $\overrightarrow{OZ}$ . A partir do gráfico formado pelos pontos com coordenadas  $X \in Y$ é efetuada a integração trapezoidal para o cálculo da área, conforme mostram as setas na Figura 3. Com o valor da área da face da camada já conhecida, multiplica-se pela profundidade, ou seja a distância entre sucessivos pontos no eixo  $\overrightarrow{OZ}$ , obtendo-se assim os volumes parciais referentes às camadas. Os valores dos volumes parciais são entradas para um programa *somador*, que armazena o volume total em cada camada.

## 3.1.5. Geração do Resultado Final

Efetua-se o somatorio dos volumes das diversas camadas iniciais, retornando-se o ´ resultado final. Salienta-se que o protótipo foi desenvolvido utilizando a linguagem Java, a qual mostra-se adequada e com as bibliotecas de suporte para a modelagem prevista. A modelagem do algoritmo sequencial para o protótipo i-Cone assegura a não dependências de dados entre as camadas, e desta forma viabiliza a implementação em paralelo e/ou distribuída, considerando um ou vários nodos processadores na sua execução. Dependendo da quantidade de pontos coletados e da precisão desejada o processamento sequencial da execução pode se tornar computacionalmente inviável, justificando uma execução paralela e/ou distribuída do algoritmo, visando ganho de desempenho.

#### 3.2. Prototipação Paralela: p-iCone

O projeto D-GM, está baseado na versão distribuída do modelo GM (*Geometric Machine Model*), concebido para dar semântica aos algoritmos da computação científica, considera a indexação dos processos e da memória global e distribuída, possivelmente infinita, para interpretação do paralelismo síncrono. Baseada na construção indutiva, tem-se a operação de composição de construtores sobre processos elementares para geração de novos processos. O componente de software VirD-GM é responsável por criar e gerenciar um ambiente físico para processamento de aplicações, promovendo a execução, sob este ambiente, das especificações gráficas desenvolvidas no ambiente de programação visual VPE-GM, segundo as abstrações do modelo GM.

Estas aplicações são, por natureza, paralelizáveis e direcionadas ao estudo de algoritmos paralelos para a computação científica [Fonseca 2008]. No desenvolvimento do ambiente de execução do Vird-GM, utiliza-se o *middleware* EXEHDA (*Execution Environment for High Distributed Applications*) [Yamin 2004] para dar suporte aos mecanismos de distribuição, comunicação e gerência das computações distribuídas.

Neste contexto, define-se o processo elementar por uma sequencia de funções que, ao serem finalizadas, alteram apenas uma posição da memória e caracterizam uma unidade de tempo computacional [Munhoz 2008]. Para transformação de várias posições de memória, considera-se a composição de processos elementares, executados sequencial ou paralelamente. A execução foi gerenciada pelos módulos que compõem o Vird-GM e a configuração da memória e processos modelada no VPE-GM. A memória de entrada é uma matriz tridimensional com os pontos que devem ser aplicados no algoritmo, onde a posição de saída aguarda o retorno do parâmetro de saída. Na Figura 4, tem-se: (a) a geração da matriz de entrada é feita por um processo elementar (invert<sup>1</sup>); (b) o cálculo dos polinômios de interpolação na etapa de segmentação é efetuado pelo processo (segm<sup>2</sup>); (c) o paralelismo é explorado por processos síncronos que aplicam a mesma função em cada intervalo de dados; (d) ao final da execução dos processos paralelos, é efetuado o somatório dos resultados parciais relativo ao processo ( $\text{subdiv}^k$ ,  $k = 3(1)7$ ), assim retornando à posição de memória definida como saída o resultado final pelo processo (sumC<sup>4</sup>). Esta etapa, precedida por uma barreira de sincronização, e executa o somatório após finalizar os processos  $subdiv$ . E, o somatório final contém os resultados de cada camada e o valor do volume total do relevo.

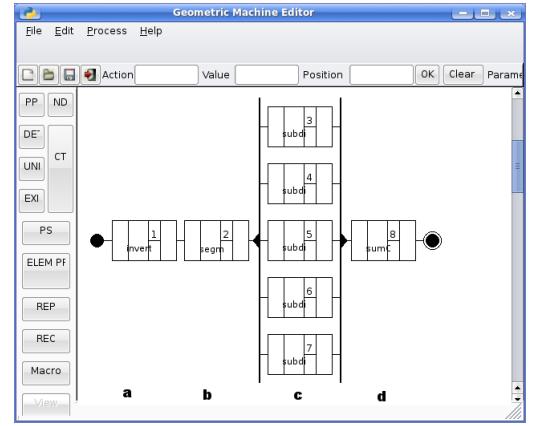

**Figura 4. Modelagem do prototipo utilizando o VPE-GM ´**

## 4. Avaliação dos Resultados

Esta seção apresenta um estudo de caso para validação do funcionamento do algoritmo e da metodologia proposta para o iCone e o p-iCone. Considera-se um cone com 20 metros de altura e 5 metros de raio, e optando por uma versão simplificada, não apresenta nenhum volume abaixo, portanto sem necessidade de modelagem do paralelepípedo da base.

#### 4.1. Estudo de Caso: iCone

Na versão sequencial, na aplicação da fórmula analítica  $V = (\pi/3 \times r^2 \times h)$ , onde r e  $h$  correspondem a medida do raio da base e altura do cone, respectivamente, obtém-se o volume real do cone  $V = 261, 7993878 \times 2$ . A Tabela 1, relativa ao semicone, mostra a evolução dos resultados obtidos nas iterações do algoritmo e resume a análise de erros.

Pela análise sobre os resultados, identificou-se que o número  $n$  de iterações por camada, a partir de  $n = 10$ , gera resultados que, tanto pelo cálculo direto quanto pelo o processo de re-divisão dos trapézios, se mostram próximos do valor real.

No segundo caso, salienta-se que já se tem um pequeno ganho na aproximação do volume real. Com o aumento da quantidade de subdivisões por camada, o resultado converge para o valor real, conforme pode ser visualizado na última linha da tabela, quando se divide uma camada em  $n = 100$  subcamadas, cada uma com 1cm de profundidade.

| Estatísticas Meio Cone (Volume = 261,7994) |                                          |                                   |                                              |               |           |               |           |                                          |  |  |  |  |  |
|--------------------------------------------|------------------------------------------|-----------------------------------|----------------------------------------------|---------------|-----------|---------------|-----------|------------------------------------------|--|--|--|--|--|
| n                                          | Volume sem<br>dividir area<br>sub-camada | Volume com 10<br>divisões da area | Profundidade<br>sub-camada.<br>em milimetros | Erro Absoluto |           | Erro Relativo |           | Diferença<br>no erro<br><b>Relativos</b> |  |  |  |  |  |
|                                            |                                          |                                   |                                              | S/divisão     | C/Divisão | lS/divisão    | C/Divisão |                                          |  |  |  |  |  |
|                                            | 211,4418                                 | 212,2856                          | 100,00                                       | 50,3576       | 49,5138   | 23,82%        | 23,32%    | 0.49%                                    |  |  |  |  |  |
| 2                                          | 236,4418                                 | 237.1644                          | 50,00                                        | 25,3576       | 24,6350   | 10,72%        | 10,39%    | 0,34%                                    |  |  |  |  |  |
| 3                                          | 244,7751                                 | 245,4581                          | 33,33                                        | 17,0243       | 16,3413   | 6,96%         | 6,66%     | 0,30%                                    |  |  |  |  |  |
| 4                                          | 248,9418                                 | 249,6063                          | 25,00                                        | 12,8576       | 12,1931   | 5.16%         | 4,88%     | 0,28%                                    |  |  |  |  |  |
| 5                                          | 251,4418                                 | 252,0962                          | 20,00                                        | 10,3576       | 9.7032    | 4,12%         | 3,85%     | 0.27%                                    |  |  |  |  |  |
| 6                                          | 253,1085                                 | 253.75661                         | 16,67                                        | 8,6909        | 8.0428    | 3.43%         | 3,17%     | 0,26%                                    |  |  |  |  |  |
| 7                                          | 254,2489                                 | 254,9431                          | 14,29                                        | 7,5505        | 6,8563    | 2,97%         | 2,69%     | 0,28%                                    |  |  |  |  |  |
| 8                                          | 255,1918                                 | 255,83331                         | 12,50                                        | 6,6076        | 5,9661    | 2,59%         | 2,33%     | 0,26%                                    |  |  |  |  |  |
| 9                                          | 255,8862                                 | 256,5261                          | 11,11                                        | 5,9132        | 5.2733    | 2,31%         | 2,06%     | 0,26%                                    |  |  |  |  |  |
| 10                                         | 256,44181                                | 257,0808                          | 10,00                                        | 5,3576        | 4,7186    | 2,09%         | 1,84%     | 0,25%                                    |  |  |  |  |  |
| 100                                        | 260.94181                                | 261.57701                         | 1.00                                         | 0.85761       | 0.2224    | 0.33%         | 0.09%     | 0.24%                                    |  |  |  |  |  |

**Tabela 1. Resultados da analise de erros do estudo de caso iCone. ´**

Com base na metodologia atualmente utilizada por parte das empresas de armazenagem em silos, onde as medições e os cálculos são efetuados manualmente, e na qual se considera apenas como parâmetro a altura do centro do armazém, o erro relativo obtido se mostra satisfatório. Entretanto, mesmo que a metodologia manual venha a apresentar um erro possivelmente muito próximo do obtido pelo algoritmo quando da execução do estudo de caso simplificado, esta proximidade dos resultados dever ocorrer somente em exemplos muito básicos, onde as figuras geométricas estão separadas. Além disto, no processo manual podem haver diferenças causadas pelo cálculo tendencioso, pois quando se efetua este tipo de medição já se possui um valor esperado para o produto armazenado.

#### 4.2. Estudo de Caso: p-iCone

A análise da versão paralela do algoritmo, para o protótipo p-iCone, usa a mesma precisão da versão sequencial, obteve o mesmo resultado numérico mas apresentando melhor desempenho. Neste caso, considerando 100 subdivisões em cada área calculada, obtém-se a seguinte classificação: o tipo  $\bf{a}$  com 100 subcamadas, o tipo  $\bf{b}$  com 1000 subcamadas, e tipo c com 10000 subcamadas, de acordo com a Tabela 2.

|              | Tempo de execução (s) |       |        | Speedup |       |       |  |
|--------------|-----------------------|-------|--------|---------|-------|-------|--|
| <b>Nodos</b> | а                     | o     | с      | а       |       |       |  |
|              | 4,859                 | 5.53  | 12,101 |         |       |       |  |
|              | 3.211                 | 3.646 | 7.659  | 1,513   | 1.517 | 1,580 |  |
| 3            | 2.494                 | 2.737 | 5.477  | 1.948   | 2.020 | 2,209 |  |
|              | 2,47                  | 2,682 | 5,491  | ,967    | 2,062 | 2,204 |  |
| 5            | .832                  | 1.957 | 3.273  | 2,652   | 2,826 | 3,697 |  |

**Tabela 2. Resultados da analise de speedup do estudo de caso p-iCone. ´**

A execução paralela no ambiente VirD-GM foi desenvolvida, em no máximo 5 unidades de um cluster que disponibiliza dez unidades de processamento na sua totalidade, considerando um conjunto homogêneo de nodos selecionados. De acordo com a definição da arquitetura da VirD-GM, um dos nodos distingue-se dos demais, caracterizando o nodo VirD-base, responsável tanto pelo escalonamento das tarefas quanto pelo controle do fluxo de dados. Na sequência, tem-se a seleção dos teste, e para cada um destes, foi obtida uma média dos resultados obtidos. A diferenciação na execução dáse pelo número de nodos passados como parâmetros de entrada, mas considera-se que os parâmetros de memória e do programa, ambos gerados nas interfaces da VPE-GM, são idênticos para todos os casos de testes. A modelagem da VirD-GM possibilita que a alocação dinâmica do número de nodos seja passada como parâmetro de entrada.

A Tabela 2 resume os resultados em termos de tempo de execução e speedup da aplicação referente ao cálculo do volume do relevo. Verifica-se que o teste com maior complexidade (carga computacional) se refere ao tipo c, variando a quantidade de nodos de 1 a 5 e obtendo o máximo *speedup* de 3, 697 com a utilização de 5 nodos.

## 5. Conclusões

Neste trabalho, obteve-se uma visão integrada em diferentes áreas que possibilitaram atingir significativos resultados, brevemente descritos.

- Avaliação da oportunidade de interação com empresas agrícolas da região, visando a melhoria no gerenciamento e armazenamento de granéis.
- Contribuição para o desenvolvimento de aplicações distribuídas que utilizam as ferramentas implementadas na continuidade do projeto D-GM, desenvolvidas na filosofia de software livre, como os ambientes VPE-GM e VirD-GM.
- Aproximação da área teórica de fundamentos e matemática da computação da área de soluções tecnológicas. Esta aproximação se mostra oportuna para prover uma metodologia para o problema de modelagem computacional e o calculo de ´ volumes em relevos de superfícies não uniformes.
- Desenvolvimento de prototipo considerando ambas abordagens, sequencial e pa- ´ ralela, contribuindo em áreas de gestão de recursos naturais, aplicados em atividades como monitoramento e o controle da produção agrícola de grãos e frutas, incluindo a execução de auditoria automatizada em estoques reguladores.

Além da fundamentação para construção da solução para o cálculo preciso e automatizado de volumes em relevos de superfícies não-uniformes, baseado no processamento paralelo e/ou distribuído, outra proposta do projeto, já em desenvolvimento, considera a modelagem e implementação de um equipamento *scanner* pela aplicação de novas tecnologias para coleta e digitalização de dados em tempo hábil. Neste sentido, a busca por soluções tecnológicas estende o estudo deste trabalho, considerando também importante

a área de sensoriamento, correlacionada com a computação pervasiva, pela qual serão adquiridos os parâmetros de entrada no modelo computacional proposto.

Mais especificamente, considerando o uso de tecnologias que viabilizam a medição eletrônica de distâncias e ângulos, entende-se ser possível desenvolver uma metodologia capaz de prover soluções computacionais ao problema de cálculo do volume de relevos de superfícies não uniformes, integrada a um dispositivo PDA (Personal Digital *Assistant*). O equipamento scanner deverá combinar os dados coletados com cálculos que permitem a geração de uma matriz tridimensional de representação do relevo.

Os trabalhos futuros tem como principal meta a geração de um produto de software, que satisfaça as necessidades de empresas da área de armazenamento e estocagem. Segue a relação com as principais funcionalidades que deverão ser desenvolvidas e testadas para melhoria do desempenho do algoritmo para o p-iCone,  $(i)$  geração dinâmica de processos paralelos;  $(ii)$  extensão e suporte a outras metodologias;  $(iii)$  desenvolvimento do componente de software para suporte integrando o equipamento scanner ao algoritmo, visando a geração automatizada da matriz de entrada.

#### **Referências**

- Al-Alam, W. G., Reiser, R. S., and Pilla, M. L. (2008). Estudo de metodologias para cálculo numérico do volume de produtos em armazéns. In *VIII Encontro Regional de Matemática Aplicada e Computacional*, Pelotas / RS.
- Bartels, R. H., Beatty, J. C., and Barsky, B. A. (1987). *Introduction to Splines in Computer Graphics and Geometric Modeling*. Morgan Kaufmann Publishers, INC.
- Charoenpong, T., Chamnongthai, K., Kamhom, P., and Krairiksh, M. (2004). Volume measurement of mango by using 2d ellipse model. Technical report, King Mongkut's University of Technology Thonburi, Thailand.
- Foley, J. D. (1990). *Computer Graphics: Principles and Practice*. Addison Wesley, NY.
- Fonseca, V. S. (2008). Vird-gm: Uma contribuição para o modelo de distribuição e paralelismo do projeto d-gm. Dissertação para a obtenção do grau de mestre em ciência da computação, Pelotas-RS.
- Kirehner, F. F., Filho, A. F., Scolforo, J. R. S., Machado, S., and Mitishita, E. A. (1989). O uso de funções splines no cálculo de volume de árvores. Technical report, Revista Floresta, Curitiba/PR.
- Kreyszig, E. (1993). *Advanced Engeneering Mathematics*. John Wiley and Sons, NY.
- Munhoz, F. N. (2008). Expandindo o vird-gm para suporte a novos construtores do modelo d-gm. Monografia de graduação 1, Pelotas-RS.
- Prestes, D., Reiser, R., Costa, A., and Cardoso, C. (2005). Estendendo o modelo de máquina geométrica a um ambiente de programação visual. In *CLEI2005 XXXI Conferência Latinoamericana de Informática*, pages 1–10, Cali. Universidad Javeriana.
- Silva, L. K. M. (2007). Um sistema de modelagem geometrica usando splines. Technical ´ report, Universidade Catolica de Pernambuco, Recife/PE. ´
- Yamin, A. (2004). *Arquitetura para um Ambiente de Grade Computacional Direcionado*  $\alpha$ s Aplicações Distribuídas, Móveis e Conscientes do Contexto da Computação Perva*siva*. PhD thesis, Instituto de Informatica/UFRGS - Porto Alegre. ´